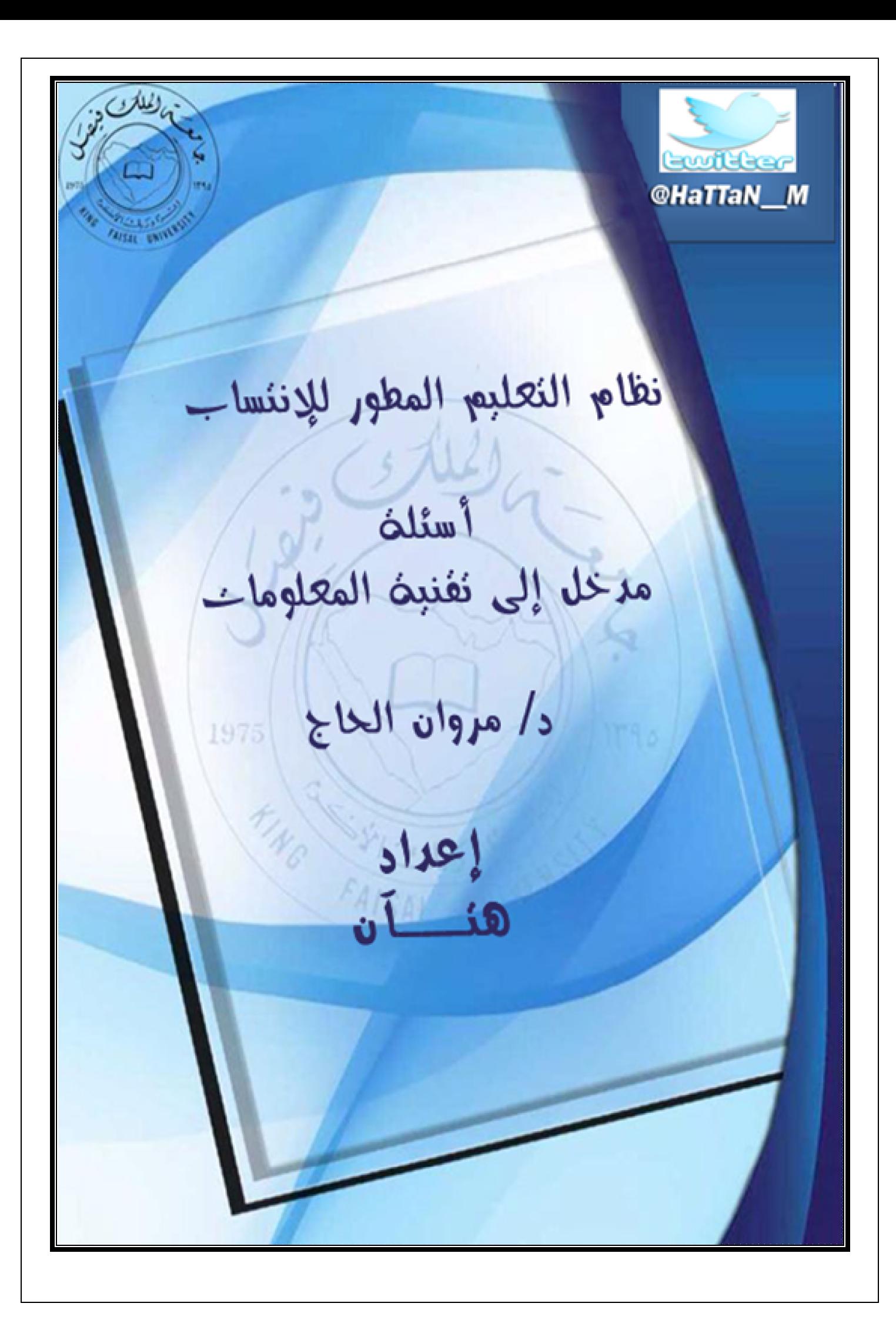

# مدخل إلى تتقنية المعلومات. . الدكتور / مروان الحاج i<br>I

# اسئلة تقنية المعلومات ١٤٣٥هـ

- ملاحظه : ٤٣ سؤال الموجوده ، لان باقي التصوير غير واضح
	- ١-أي مما يلي لا يتعبر من الأوساط اللاسلكية :
		- أ. موجات الراديو
		- ب.الالياف الضوئية
		- ج. امواج الستالايت
		- د. امواج الميكرويف

## ٢-الأسرع بين الأوساط السلكية :

- أ. الاسلاك ادوله....
	- ب.الاسلاك المحورية
	- ج. الالياف الضوئية
	- د. الاقمار الصناعية

## ٣-يستخدم الحاسوب في مجالات ومهمات مختلفة ، ليس منها :

أ. تزويد خدمة على مدار الساعة ب.المهمام ذات الطابع المتكرر ج. المهام التي لا يمكن ان تؤدى من خلال التعليمات د. المهام البسيطة التي يمكن اتمتتها

#### ٤-ليس من نتائج ظهور واستخدام الحواسيب :

أ. التكرار في المهام ب. ظهور فرص عمل جديدة لم تكن موجودة في السابق ج. امكانية العمل في البيت د. التطور الهائل في مختلف المعدات والتقنيات والاجهزة

#### 0-أي مما يلي يعتبر سيئة للتدريب المتمد على الحاسوب (CBT) :

أ. عدم امكانية تفاعل الطلبة مع بعضهم لبعض ب. حدوث مشاكل في الاجهزة ج. التعلم يتم بدون حضور محاضرات د. (أ+ب)

مركز موْرد هتان للنسخ والتصوير – الدمام – شارع علي بن ابي طالب رضى الله عنه – مقابل كليه البنات مسفس / ١٣٨٨١٩٢٠ مسمح وانكم اخوكم هنا ن

٦-من مميزات العمل عن بعد : أ. زيادة متطلبات الشركة من حيث المساحة ب. يشعر الفرد بالانعزال عن زملائة ج. الالهاءات في المترل كثرة جدا د. يستطيع صاحب العمل توظيف أشخاص من مناطق جغرافية متعددة ٧-التجارة الالكترونية (E-commeree) تعني أ. البيع والشراء عن طريق الانترنت ب.البيع فقط عن طريق الانترنت ج. الشراء فقط عن طريق الانترنت د. البيع والشراء من خلال الشبكة المحلية ٨-مرض بحدث نتيجة الجلوس بشكل خاطئ : أ. التوتر ب.الالم في الظهر ج. ضيق التنفس د. الاجهاد المتكرر(الشد العضلي) ٩-يمكن لمستخدمي الحاسوب ان يؤثِّروا في حماية البيئة سلبا من خلال : أ. اعادة تصنيع الورق ب.زيادة كمية المواد المطبوعة ورقيا ج. الاتصال بمراكز اعادة التصنيع عند الرغبة في التخلص من أي معدات الحاسوب د. ضبط تكوين الشاشة لكي تتوقف عن العمل بعد فترة من عدم النشاط ١٠-أي مما يلي يتعبر من التدابير الوقائية عند التعامل مع الحاسوب: أ. تفحص الاسلاك والمعدات الكهربائية ومصادر الكهرباء بعد الاستخدام ب.زيادة التحميل على وصلة الكهرباء ج. التاكد من سلامة الاسلاك الكهربائية والها امنه وغير مكشوفة د. كل ماذكر 11-أي مما يلي يعتبر ضد حقوق الملكية للبرمجيات : أ. نسخ الأقراص البرمجية فقط لاستخدامها كنسخ احتياطية عند عطب اقراص النسخ ب.استخدام البرمجية في شبكة حواسيب بموافقة صاحب البرمجية تبعا لشروط ترخيصها ج. عدم اعارة البرمجية او مشاركتها مع الغير

د. قرصنة البرامج بنسخها غير المشروع ومن ثم توزيعها وبيعها واستخدامها

مركز موْرد هتان للنسخ والتصوير –الدمام – شارع علي بن ابي طالب رضى الله عنه – مقابل كليه البنات معفس اخت / ١٣٨٨١٩٢٠٠ مع اذكَم اخوكم هنا ن

#### ١٢-البرمجيات التجريبية :

أ. هي برمجيات تسوق مجانا يطالب المستخدم بدفع ثمنها اذا اراد الاستمرار ... ب.هي برمجيات غير مجانية يطالب المستخدم بدفع ثمنها اذا اراد استخدامها ج. هي برمجيات مجانية تحتوي اخطاء ومشاكل د. برمجيات توزع مجانا ولاتتوقف عن العمل مطلقا

#### ١٣-مصطلح أمان المعلومات يقصد به :

أ. حماية البيانات من الفقدان المقصود ب.حماية البيانات من الفقدان الغير مقصود ج. ضمان سلامة خصوصية البيانات د. كل ما ذكر

#### ١٤-فيروسات تعمل عند تاريخ او وقت محدد :

- أ. الفيروسات الدودية
- ب.فيروس ملوثات الملفات
	- ج. القنابل الموقوته
	- د. أحصنة طراودة

#### ١٥-لتغيير اعدادت الجهاز تذهب إلى :

- MY Computer .أ
- MY Document.ب
	- Recycle Bin .ج
	- Control Panel .د

#### ١٦-يعتبر ويندوز :

أ. نظام تشغيل ذو واجهة رسومية ب.نظام تشغيل ذو واجهة كتابية فقط ج. برنامج تطبيقي ذو واجهة رسومية

#### ١٧-لفتح برنامج ما :

أ. ننقر مرة واحدة على ايقونة البرنامج بالزر الايسر ب.ننقر نقرا مزدوجا على ايقونة البرنامج بالزر الايسر للفارة ج. ننقر على ايقونة البرنامج مع استمرار الضغط وعدم افلات زر الفارة د. ننقر نقرا مزدوجا على ايقونة البرنامج بالزر الايمن للفارة

مركز موَّرد هتان للنسخ والتصوير –الدمام – شارع علي بن ابي طالب رضى الله عنه – مقابل كليه البنات معفس اخبار ١٣٨٨١٩٢٠ مع مع اخوكم هنا ن

18-لنسخ ملفات من مكان الى اخر : أ. نذهب الى موقع الملف المراد نسخه،تحديد الملف،عمل لصق ،الذهاب الى ،،،عمل نسخ ب.نذهب الى موقع الملف المراد نسخه ،تحديد الملف،عمل قص،الذهاب الى ...عمل لصق ج. نذهب الى موقع الملف المراد نسخه ،تحديد الملف،عمل نسخ،الذهاب الى ،،عمل لصق د. نذهب الى موقع الملف المراد نسخه ،تحديد الملف،عمل قص،الذهاب الى،،،عمل نسخ ١٩- حصينة استخدام الملومات وتطبيقها ،أو معلومات خضعت للتطبيق والمارسة : أ. البيانات ب.المعرفة ج. المعلومات د. تكنولوجيا المعلومات ٢٠-أي مما يلي ليس جزءا من نظام الحاسوب: أ. المعدات ب.البرمجيات ج. البيانات د. المسخدمون ٢١-مجموعة من الأدوات التي تساعدنا في استقبال البيانات،ومعالجتها ،وطباعتها ،ونقلها ،بشكل الكتروني ،سواء على شكل نص ، أو صورة أو فيديو: أ. الحاسوب ب.المعدات ج. البرمجيات د. تكنولوجيا المعلومات ٢٢- حواسيب ذات قدرة عالية ، قادرة على معالجة ملايين التعليمات في الثانية ، ، ، من مئات المستخدمين في وقت واحد . تستخدم الشركات الكبيرة مثل البنوك كمية كبيرة من البيانات كتحضير ملايين الشيكات او الفواتير والطلبيات : أ. الحواسيب العملاقة ب.الحواسيب الكبيرة ج. الحواسيب المتوسطة د. الحواسيب الشخصية

مركز موْرد هتان للنسخ والتصوير –الدمام – شارع علي بن ابي طالب رضى الله عنه – مقابل كليه البنات معفس اخبار ١٣٨٨١٩٢٠ مع مع اخوكم هنا ن

٢٣-مجموعة من الحواسيب المتصلة معا بشبكة احدها ذو مواصفات عالية اللازم استخدامها من قبل الاجهزة الاخرى التي

- تصنف كعملاء، أ. شبكة طرفيات صماء ب. شبكة طرفيات ذكية ج. شبكة خادم بعملاء د. شبكة عمل جماعي ٢٤-أي مما يلي وحدة ادخال: أ. الشاشة ب.السماعة ج. الطابعة د. الماسحات الضوئية ٢٥-يتم قياس الشاشة : أ. افقيا ب.عاموديا ج. قطريا د. حاصل ضرب الطول في العرض ٢٦-من الامثلة على الطابعات التصادمية : أ. طابعة العجلة ب. طابعة النفث الحبري ج. طابعة الليزر د. الماسحات الضوئية ٢٧-أي مما يلي من انواع الذاكرة الرئيسية : أ. ذاكرة القرص الصلب ب.ذاكرة القرص المرن ج. ذاكرة كاشي Cache د. ذاكرة القرص الليزري أي مما يلي من انواع الذاكرة الثانوية : أ. ذاكرة القرص الصلب ب.ذاكرة الوصول العشوائي ( Ram (
- ج. ذاكرة كاشي Cache د. ذاكرة القراءة فقط ( Rom (

– ت / ٠١٣٨٨١٩٢٢٠ دعواتكم اخوكم هتان

۲۸-أي مما يلي يعتبر ذاكرة متطايرة": أ. ذاكرة القراءة فقط Rom ب.ذاكرة الوصول العشوائي RAM ج. ذاكرة كاشيCache د. الاجابة (ب) والاجابة (ج) صحيحتين ٢٩-الترتيب الصحيح للوحدات التالية من الأسرع الى الأبطا هو: أ. المسجلات ،ذاكرة الكاشي،ذاكرة الوصول العشوائي،القرص الصلب ب.القرص الصلب،المسجلات،ذاكرة الكاشي،ذاكرة الوصول العشوائي ج. المسجلات ،ذاكرة كاشي،ذاكرة الوصول العشوائي،القرص الصلب د. القرص الصلب،ذاكرة الوصول العشوائي،ذاكرة كاشي،المسجلات سؤال ٢٩ / ابوضح لكم هنا في الخيارات . . خطأ من الدكتور كرر الاجابة الصحيحة مرتين الجواب الصحيح هنا (أ) و (ج) وارفقت صورة من اصل النموذج

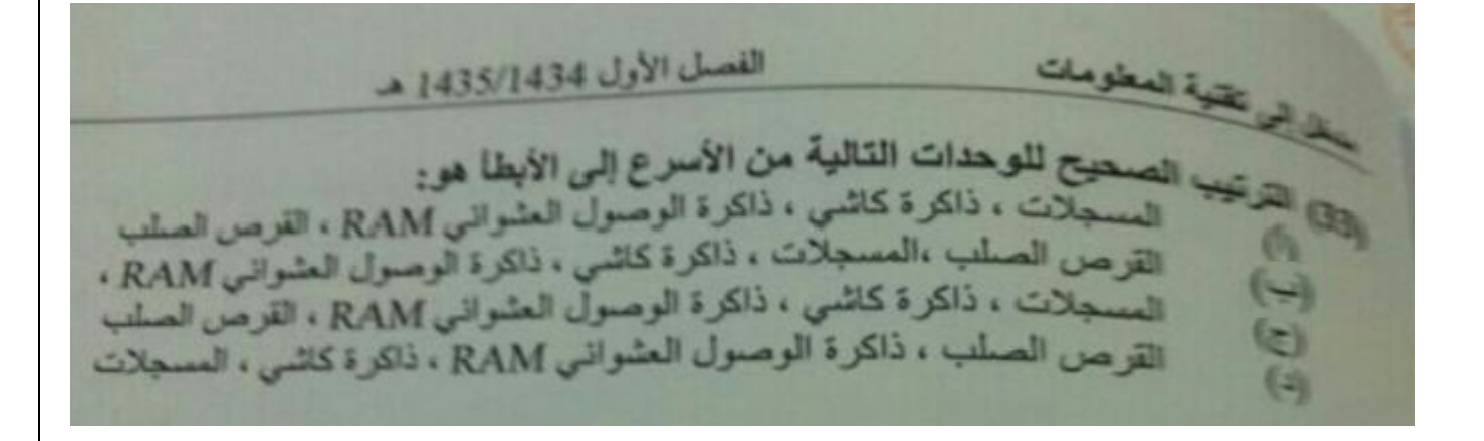

٣٠-عدد الوحدات الثناية(Bit)اللازمة لتمثيل رمز واحد في الحاسوب:

 $\lambda$  /  $\lambda$  /  $\lambda$ 

٣١-الترتيب الصحيح لوحدات قياس الذاكرة التالية من الأكبر الى الاصغر هو:

- أ. كيلوبايت،ميجابايت،جيجابايت،تيرابايت
- ب. كيلوبايت،جيجابيت،ميجابايت،تيرابايت
- ج. كيلوبايت،ميجابايت،بيتا بايت،تيرابايت
- د. تيرابايت ،جيجا بايت،ميجا بايت،كيلوبايت

٣٢-يقصد باداء الحاسوب سرعة انجاز وحدة المعالجة المركزية للتعليمات او العمل المطلوب السرعة بعدة عوامل منها :

أ. سرعة الذاكرة الرئيسية ب. سعة الذاكرة الرئيسية ج. سعة القرص الصلب د. أ + ب

مركز موْرد هتان للنسخ والتصوير –الدمام – شارع علي بن ابي طالب رضى الله عنه – مقابل كليه البنات حـــــــــــــ / ١٣٨٨١٩٢٠٠ - حي انكم اخوكم هنا ن

#### ٣٣-برنامج يقوم بتحويل البرنامج المساري المكتوب بلغة التجميع الى برنامج مكتوب بلغة الالة :

- أ. نظام التشغيل
	- ب. لغة البرمجة
- ج. المترجم او المفسر

#### ٣٤-أي مما يلي ليس من وظائف نظامر التشغيل :

أ. ازالة الفيروسات الضارة بالجهاز ب.مراقبة النظام واعادة العمليات غير المسموح ا ج. ادارة الملفات وتنظيمها ونسخها ونقلها د. المحافظة على سرية النظام والوصول غير المحول لبيانات وبرمجيات الجهاز

## ٣٥ –عندما يقوم نظام التشغيل بتشغيل اكثر من معالج في داخل الحاسوب في نفس الوقت فانه يكون :

- أ. نظام التشغيل متعدد المهام
- ب. نظام تشغيل متعدد المعالجة
- ج. نظام التشغيل متعدد المستخدمين
	- د. نظام تشغيل مشاركة زمنية

# ٣٦- في هذه الرحلة من مراحل تطوير النظامر ، يتمر دراسة الجدوي الاقتصادية والفنية والتشغيلية وجدولة وقت تطوير النظام،وتعد هذه المرحلة ذات اهمية بالغه في اتخاذ القرار بتطوير النظام امر لا :

أ. مرحلة التحليل ب.مرحلة دراسة الجدوى ج. مرحلة التصميم د. مرحلة التطبيق

٣٧ –اختيار البرمجية خارج الشركة في مجموعة متنوعة من الانظمة من قبل اشخاص محددين :

- أ. اختيار الفا ب.اختيار بيتا
- 
- ج. اختيار جاما
- د. اختيار ميجا

٣٨ -يسمى استخدام النص والصوت والصورة والحركة والفيديو في البرمجية بـــ :

- أ. تعدد الوسائط ب.تعدد البيانات
- ج. تنوع المعلومات

مركز موْرد هتان للنسخ والتصوير –الدمام – شارع علي بن ابي طالب رضى الله عنه – مقابل كليه البنات حـــــــــــــ / ١٣٨٨١٩٢٠٠ - حي انكم اخوكم هنا ن

د. واجهة مستخدم رسومية ٣٩-الحكومة الالكترونية التي تمكن المواطن من انجاز معاملاته من خلال : أ. المعاملات الورقية ب. شبكة الانترنت ج.الشبكة المحلية د. مقابلات الفيديو

## ٤٠-مجموعة من الحواسيب مرتبطة مع بعضها البعض عن طريق خطوط اتصال بحيث تغطى منطقة محدودة مثل مكتب او

### مېنې او مجموعة مباني:

- أ. تراسل البيانات
- ب. شبكة الحاسوب
	- ج. الشبكة المحلية
- د. الشبكة الموسعة

## ٤١-تستخدم البوابة(Gateway) في الشبكات من اجل:

- أ. ربط شبكتين مختلفتين ب.ربط شبكتين متشاتين
- ج. توجية الشرائح الى الطرف المناسب
- د. تقوية وتكبير الاشارات والموجات المرسلة

## ٤٢-عند حصول قطع في خط شبكة الناقل:

أ. تتعطل بعض الاجهزة عن الارسال والاستقبال ب. تتعطل كل الاجهزة عن الارسال والاستقبال ج. تصبح عملية الارسال والاستقبال ابطا د. لا تتأثر الشبكة مطلقا

### ٤٣-هو عدد البتات التي يمكن ارسالها او تلقيها بالثانية الواحدة :

- أ. معدل الباود(Baud rate)  $(B$ yte $)$ ب. البايت ج. سرعة الساعة (Clock Speed)
- د. سرعة الجهاز(Computer speed)

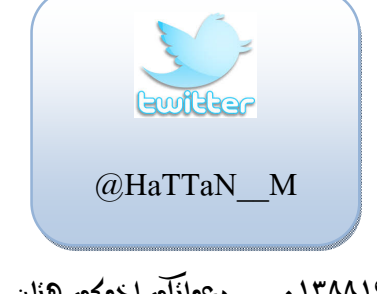

#### **أسئلة مدخل إلى تقنيات التعلم ٧ / ١٤٣٤ هـ الفصل الثاني**

(١)يوجه الشريحة عبر الممر حتى تصل للطرف الآخر ،ويستخدم في الانترنت والشبكات الكبيرة جدا.. أ-الموزع (HUB ( ب-المحولSwitcher ج-الموجه Routers د-المضخمات Repeaters (٢)تستخدم هذه الشبكة بكثرة في الشبكات المحلية(الخادم\_العملاء\_Network Server Client أ- شبكة النجمة ب- شبكة الحلقة ج- شبكة الناقل د- الإجابة (أ)،و(ج) صحيحتين

(٣)يستخدم في تحويل الإشارات الرقمية ( Digital( الى اشارات تناظرية ( Analog( تماثلية ليتم نقلها عبر خطوط الهاتف الى طرف الاخر ،ومن ثم تحويلها من تناظرية إلى رقمية... أ- المودم Modem ب-كرت الشبكة NIC

ج- الباود Baud

د- الشبكة الرقمية للخدمات المتكاملة ISDN

(٤) هي عبارة عن شبكة داخلية تستخدم في المؤسسات الكبيرة ،بحيث يكون اعضائها من داخل الشبكة بالاضافة الى مجموعة اعضاء محددين من خارج الشبكة.. أ- الإنترنت ب- الإنترانت ج- الإكسترانت

د- الهكساتت

(٥) برنامج يمكنك من ارسال واستقبال الرسائل عبر الانترنت ،بسرعة هائلة وكلفة قليلة،، أ- محركات البحث Engines Search ب- البريد الالكتروني mail-E ج- البروتوكولات protocols د- جدران النار

(٦) االات التي يكون فيها العنصر البشري أفضل من الحاسوب: أ- الدقة،فالعمليات الحسابية تتم بدقة متناهية ب- االات الخطيرة ،مثل التجارب الكيميائية ج- المهام البسيطة مثل التلفون الالي د- المهام التي لا يمكن أن تؤدي من خلال التعليمات

(٧) من سيئات التدريب المعتمد على الحاسوب (CBT ( أ- التعلم في أي وقت وفي أي فترة زمنية ب- يوفر أسلوبا مرنا في التدريب يتوافق مع القدرات الاستيعابية ج- غياب التشجيع لمواصلة التدريب د- اذا برزت بعض المصاعب يمكن تكرار الدرس قدر ما يشاء المستخدم دون ان يضجر الحاسوب او يغضب

(٨) من مساوئ العمل عن بعد : أ- تخفيض وقت المواصلات ب- القدرة على التركيز على اداء مهمة واحدة ج- الالهاءات في المترل كثيرة جدا(مندوب مبيعات،جابي الكهرباء،اصدقاء) د- تخفيض متطلبات الشركة من حيث المساحة ،فلا حاجة لتوافر مكتب له

(٩) من حسنات التجارة الالكترونية: أ- لا يمكنك معاينة البضاعة ب-لا يزال الأفراد لا يثقون بدفع ثمن البضائع عبر الانترنت ج- توفير الوقت في استلام البضاعة د- يفضل الأشخاص التواصل البشري عند الشراء ،والتكلم مع مندوب المبيعات وطرح الأسئلة

(١٠)تشير الهندسة الانسانية إلى الاسلوب الأمثل للتفاعل بين الأشخاص والمعدات بحيث يعمل الجميع بكفاءة اكبر وللوصول لذلك ينصح بـ: أ-الاقتراب كثيرا من الشاشة ب-عدم أخذ استراحة منتظمة ج-التأكد من وجود الاضاءة المعتدلة د-رفع القدمين على الارض.

(١١) أي مما يلي ليس من حقوق الملكية؟ أ- أن تنسخ اقراص البرمجية فقط لاستخدامها كنسخ احتياطية عند عطب اقراص النسخ الاصلية. ب- يحق اعارة البرمجية أو مشاركتها مع الغير. ج- إن استخدام البرمجية في شبكة حواسيب لا يصح الا بموافقة صاحب البرمجية تبعا لشروط ترخيصها د- إن قرصنة البرامج بنسخها غير المشروع ومن ثم توزيعها وبيعها واستخدامها هي جريمة يعاقب عليها القانون

(١٢) هي البرمجيات التي يتم الحصول عليها بشرائها من مصدرها ويتم ترخيصها للمستخدم ،ولاستخدامها عدة شروط وقواعد: أ- البرمجيات التجارية ب– البرمجيات المجانية ج-البرمجيات التجريبية(المجازة مؤقتا) د-البرمجيات العامة

(١٣)تسوق مجانا للاستخدام وذلك لان مبرمجها يحتاج الى ملاحظات ونصائح من المستخدمين لتحسين الطبعة الجديدة من هذه البرمجية.وهذا النوع من البرمجيات يحتفظ بحق الملكية ولا يجوز نسخها مطلقا،، أ-البرمجيات التجارية ب–البرمجيات المحانية ج-البرمجيات التجريبية (المحازة مؤقتا) د-البرمجيات العامة

مركز موْرد هتان للنسخ والتصوير – الدمام – شارع علي بن ابي طالب رضى الله عنه – مقابل كليه البنات مسفس / ١٣٨٨١٩٢٠ مسمح وانَلَم اخوكم هنا ن

(١٤)مصطلح عام يستعمل بقصد حماية البيانات من الفقدان المقصود او غير مقصود،وضمان خصوصية البيانات: أ- أمان المعلومات ب-النسخ الاحتياطية ج-الخصوصية د-الوصول (١٥)تقوم هذه البرامج بكشف الفيروسات حين دخولها للحاسوب وتخبر المستخدم بوجود الفيروس،وتقوم بتنظيف البرامج والأجهزة من الفيروسات وتسكن هذه البرمجيات عادة في الذاكرة ،وتكون في حالة نشاط دائما لاكتشاف أي فيروس قادم.... أ-فيروس الحاسوب ب-أنظمة المعلومات الإدارية ج-أنظمة دعم القرارات د-مضادات الفيروسات (١٦)سطح المكتب هي الشاشة الاستهلالية في ويندوزWindows أ-هي جزء من وحدة المعالجة المركزية ب-جزء من نظام التشغيل ج-هو المكان الذي يمكنك من البدء باستخدام جهاز الحاسوب د-الإجابة (ب) ، والإجابة (ج) صحيحتين (١٧)عند حذف اختصار إلى ملف(Cut-short(مـا،فإنه أ-يتم حذف الاختصار والملف ب-يتم حذف الملف فقط ج-يتم حذف الاختصار فقط د-لا يمكن حذف الاختصار (١٨)النقر على أيقونة ملف باستخدام زر الفأرة الأيسر (Cliek Left(يقوم بـ: أ-إختيار الأيقونة ب-فتح الملف ج-حذف الملف د- فتح قائمة خصائص فرعية

مركز موْرد هتان للنسخ والتصوير – الدمام – شارع علي بن ابي طالب رضى الله عنه – مقابل كليه البنات معت / ١٣٨٨١٩٢٠٠ مدى وانكم اخوكم هنا ن (١٩) عند الضغط على في نافذة ما ،فإنه يتم : أ-تكبير النافذة لتملأ الشاشة ب-تصغير إلى حجم المستخدم ج-تصغير على شريط المهام د-إغلاق النافذة (٢٠) عند الضغط على الزر في نافذة ما فإنه يتم: أ- تكبير النافذة لتملأ الشاشة ب- تصغير إلى حجم المستخدم ج-تصغير على شريط المهام د-إغلاق النافذة (٢١)مجموعة من الحقائق المجردة التي ليس لها معنى مفهوم نسبيا ،حيث تعد بمثابة المادة الخام التي لا يمكن الاستفادة منها الا بعد أن يتم معالجتها... أ-تكنولوجيا المعلومات ب-البيانات ج-المعلومات د-المعرفة (٢٢)بيانات تم معالجتها بحيث أصبح لها معنى مفهوم نسبيا ،بالإضافة إلى إمكانية استخدامها.. أ-تكنولوجيا المعلومات ب-البيانات ج-المعلومات د-المعرفة (٢٣)يتكون نظام الحاسوب(System computer(من: أ-المعدات(Hardware ( ب-البرمجيات(Software ( ج-المستخدمون(Users ( د-جميع ما سبق صحيح

(٢٤)مجموعة من الآدوات(Tools(التي تساعدنا في استقبال البيانات ومعالجتها وتخزينها واسترجاعها وطباعتها ونقلها بشكل الكتروني (Electronic form)سواء كانت على شكل نص أو صوت أو صورة أو فيديو وذلك باستخدام الحاسوب.. أ- الحاسوب ب-تكنولوجيا المعلومات ج- المعدات د- الوسائط المتعددة (Multimedia ( (٢٥)طرفيات (Terminals (مكونة من شاشة ولوحة مفاتيح تقوم بالإدخال والإخراج فقط. أ- طرفيات صماء ب-طرفيات ذكية ج-شاشة اللمس د-الطابعة (٢٦)أي الحواسيب التالية يستخدم في التنبؤ بالحالة الجوية ،أو التنقيب عن النفط،أو مراقبة والضغط سم تصميم اختباري لهيكل طائرة في أنفاق الرياح الضخمة ، أ- الحاسوب الكبير(computer super( ب- الحاسوب الكفى (Network computer) ج- الحاسوب العملاق ( personal computer) د- الحاسوب الشخصي (Mini computer) (٢٧)يتم في هذا النوع ربط مجموعة من الحواسيب (قد تكون حواسيب شخصية)باستخدام شبكة ربط .. أ- الحاسوب العملاق (computer super(

ب-حواسيب الشبكة (Network computer)

ج-الحاسوب الشخصي( personal computer)

د-الحاسوب المتوسط (computer Mini (

مركز موْرد هتان للنسخ والتصوير – الدمام – شارع علي بن ابي طالب رضى الله عنه – مقابل كليه البنات مسفس / ١٣٨٨١٩٢٠ مسمح وانكم اخوكم هنا ن

 – ت / ٠١٣٨٨١٩٢٢٠ دعواتكم اخوكم هتان (٢٨)تقوم بأداء العمليات الحسابية(Operations Arithmetic(الاساسية الاربع،الجمع والقسمة والضرب كما تقوم بأداء العمليات المنطقية( Operations Logic(مثل المقارنات للحاسوب بتقييم المواقف.. أ- وحدة التحكم ب- وحدة الحساب والمنطق ج- المسجلات د- ذاكرة RAM (٢٩)أي مما يلي ليس من وحدات الإدخال أ-لوحة المفاتيح ب-الفأرة ج-الميكروفون د-السماعة (٣٠)أي مما يلي ليس من وحدة الإخراج: أ-كاميرا الفيديو ب-الشاشة ج-السماعة د-الطابعة (٣١)عدد النقاط أو البكسل (Pixel(التي تظهر في الشاشة في الإنش المربع منها: أ-الكثافة النقطية(Resolution ( ب-الميجا بايت ج-قوة الإضاءة د-قوة اللون (٣٢)من الأمثلة على الطابعات التصادمية أ-طابعة العجلة ب-طابعة النفث الحبري ج-طابعة المصفوفة النقطية د-الإجابة (أ)و(ج) صحيحتين

مركز موْرد هتان للنسخ والتصوير – الدمام – شارع علي بن ابي طالب رضى الله عنه – مقابل كليه البنات معت / ١٣٨٨١٩٢٠٠ مدى وانكم اخوكم هنا ن (٣٣)من الأمثلة على الطابعات اللاتصادمية أ-طابعة العجلة ب-طابعة النفث الحبري ج-طابعة المصفوفة النقطية د-الإجابة (أ)و(ج) صحيحتين (٣٤) تعتبر شاشة اللمس مثالا على.. أ- وحدات الإدخال ب- وحدات الإخراج ج- وحدة المعالجة المركزية د- الإجابة (أ) و(ب) صحيحتين (٣٥)من الأمثلة على الذاكرة المتطايرة أ-ذاكرة ROM ب-ذاكرة Flash ج-ذاكرة القرص الصلب د- ذاكرة RAM (٣٦)تستخدم في تخزين نظام الإدخال \الإخراج (BIOS ( أ-ذاكرة RAM ب-ذاكرة ROM ج-ذاكرة Flash د-ذاكرة Cache (٣٧)ذاكرة صغيرة جدا غير متطايرة تحتفظ بالتعليمات اللازمة للحاسوب لكي يبدأ عملة عندما يتم (غير واضح جزء من السؤال)وتسمى هذه العملية بالاستنهاض (Up Booting ( أ- ذاكرةRAM ب-ذاكرةROM ج-ذاكرة Flash د-ذاكرة Cache

(٣٨)الهدف من هذه الذاكرة تقليص الفجوة في السرعة ما بين الذاكرة الرئيسية RAMو وحدة المعالجة المركزيةCPU أ-ذاكرة القرص الصلب ب-ذاكرة ROM ج-ذاكرة Flash د-ذاكرة Cache (٣٩) 512 كيلو بايت تساوي أ192- بايت ب-نصف كيلو بايت ج-نصف ميجا بايت د-الإجابة (أ)والإجابة(ج)صحيحتين

> (٤٠)الترتيب التصاعدي (|من الأصغر إلى الأكبر)حسب السعة لوحدات الذاكرة هو ا- بايت\_كيلوبايت\_ميجابايت\_جيجابايت ب-بايت\_كيلوبايت\_جيجابايت\_ميجابايت ج-بايت\_ميجابايت\_كيلو بايت\_جيجابايت د-جيجابايت\_كيلو بايت\_ميجابايت\_بايت

(٤١)الترتيب التصاعدي (من الأصغر إلى الأكبر) حسب السعة لأنواع الذاكرة الثانوية هو أ- الشريط الممغنط\_القرص الصلب\_القرص المضغوط الليزري(CD\_(القرص المرن ب- القرص المرن \_القرص الصلب \_القرص المضغوط الليزري (CD\_(الشريط الممغنط ج- القرص المرن \_ القرص المضغوط الليزري (CD) \_ القرص الصلب \_ الشريط الممغنط د-الشريط الممغنط \_ القرص المضغوط الليزري(CD\_ (القرص الصلب\_القرص المرن

مركز موْرد هتان للنسخ والتصوير – الدمام – شارع علي بن ابي طالب رضى الله عنه – مقابل كليه البنات مسف / ١٣٨٨١٩٢٠٠ مسمح وانكم اخوكم هنا ن (٤٢)مجموعة من التعليمات المتسلسلة والمرتبة بشكل منطقي تقوم بتوجيه الكمبيوتر لأداء وظيفة ما،مكتوب بلغة برمجة معينة،، أ-برنامج (Program ( ب-برمجيات (software ( ج-لغة البرمجة (language programming (د-مبرمج (programmer (

(٤٣) أي من اللغات التالية لا تحتاج إلى مترجم أو مفسر؟ أ- لغة الآلة ب- لغة التجميع ج- اللغات عالية المستوى د- برمجيات الكائنات الموجهة

(٤٤)مراحل دورة حياة النظام مرتبة هي: أ-دراسة جدوى\_تحليل\_تصميم\_تطبيق\_صيانة ومراقبة النظام ب-تحليل\_دراسة جدوى\_تطبيق \_تصميم\_صيانة ومراقبة النظام ج-تحليل\_دراسة جدوى\_تصميم\_صيانة ومراقبة النظام\_تطبيق د-تحليل\_دراسة جدوى\_تصميم\_تطبيق\_صيانة ومراقبة النظام

(٤٥)تعد هذه اللغات من اقرب اللغات الى الانسان حيث الها تستخدم جملا يستخدمها الإنسان ،حيث تحتاج هذه اللغات الى مترجمات ومفسرات ليفهمها الحاسوب.وتتميز هذه اللغات بسهولة استخدامها في حل المشاكل المعقدة،كما يمكن استخدامها على انواع مختلفة من الحواسيب ،ومن أمثلتها،Basic.JAVA,C أ-لغة الآله (Language Machine ( ب-لغة التجميع( Language Assembly ( ج-اللغات عالية المستوى(High Level Language) د-برمجيات الكائنات الموجهة(Language Oriented Object (

(٤٦)مجموعة من البرامج التي تتحكم وتشرف وتدعم الحاسوب والحزم التطبيقية ،ولا يمكن لجهاز الحاسوب أن يعمل إلا عند توفرها معا..

> أ- نظام التشغيل ج- لغات البرمجة ب- المترجم أو المفسر د- برامج تحرير النصوص

(٤٧) استخدام النص والصوت والصور والحركة والفيديو في البرمجية،حيث تستخدم هذه الطريقة في العرض والتعليم والتدريب والألعاب والأغراض التجارية،، أ-تكنولوجيا المعلومات ج-وحدة الإخراج ب- وحدة الإدخال د- الوسائط المتعددة (Multimedia (

مركز موْرد هتان للنسخ والتصوير – الدمام – شارع علي بن ابي طالب رضى الله عنه – مقابل كليه البنات مسفس / ١٣٨٨١٩٢٠٠ مسمح وانكَم اخوكم هنا ن

(٤٨)في هذا النوع من الاختبار ،يتم فحص البرمجية من قبل مجموعة متنوعة من الأشخاص من خارج الشركة أ- اختبار ألفا ب- اختبار بيتا ج- اختبار جاما د- اختبار جافا (٤٩)من المآخذ على مجتمع المعلوماتية: أ-زيادة الاحتكاك الاجتماعي ب-تقليل الاحتكاك الاجتماعي ج-لا يؤثر على الاحتكاك الاجتماعي د-لا يحتاج إلى مهارات عقلية وذهنية كبيرة (٥٠)تربط هذه الشبكة حواسيب منتشرة في منطقة جغرافية واسعة كالمدن والدول وحتى القارات. أ-الشبكة المحليةLAN ب-الشبكة الموسعة WAN ج-شبكة خادم \_عملاء د-شبكة نظير لنظير نثر الانتهاء والحمد لله . . **ņǾńĄ ĉúŦÊ** والحل من أخوكم سعد العامري لاتنسونا من دعائكم . . تابعوني ع حسابي في توتير . . وان وجد فيه اخطا ارجو تنبيهي بها . . دمتمر في رعايه الله . . **Emilteer** @HaTTaN\_\_M– ت / ٠١٣٨٨١٩٢٢٠ دعواتكم اخوكم هتان

1<sub>C</sub>